## **qe-yast - action #81310**

## **[sporadic][timeboxed:10h] test fails in mediacheck on svirt uefi**

2020-12-23 13:09 - syrianidou\_sofia

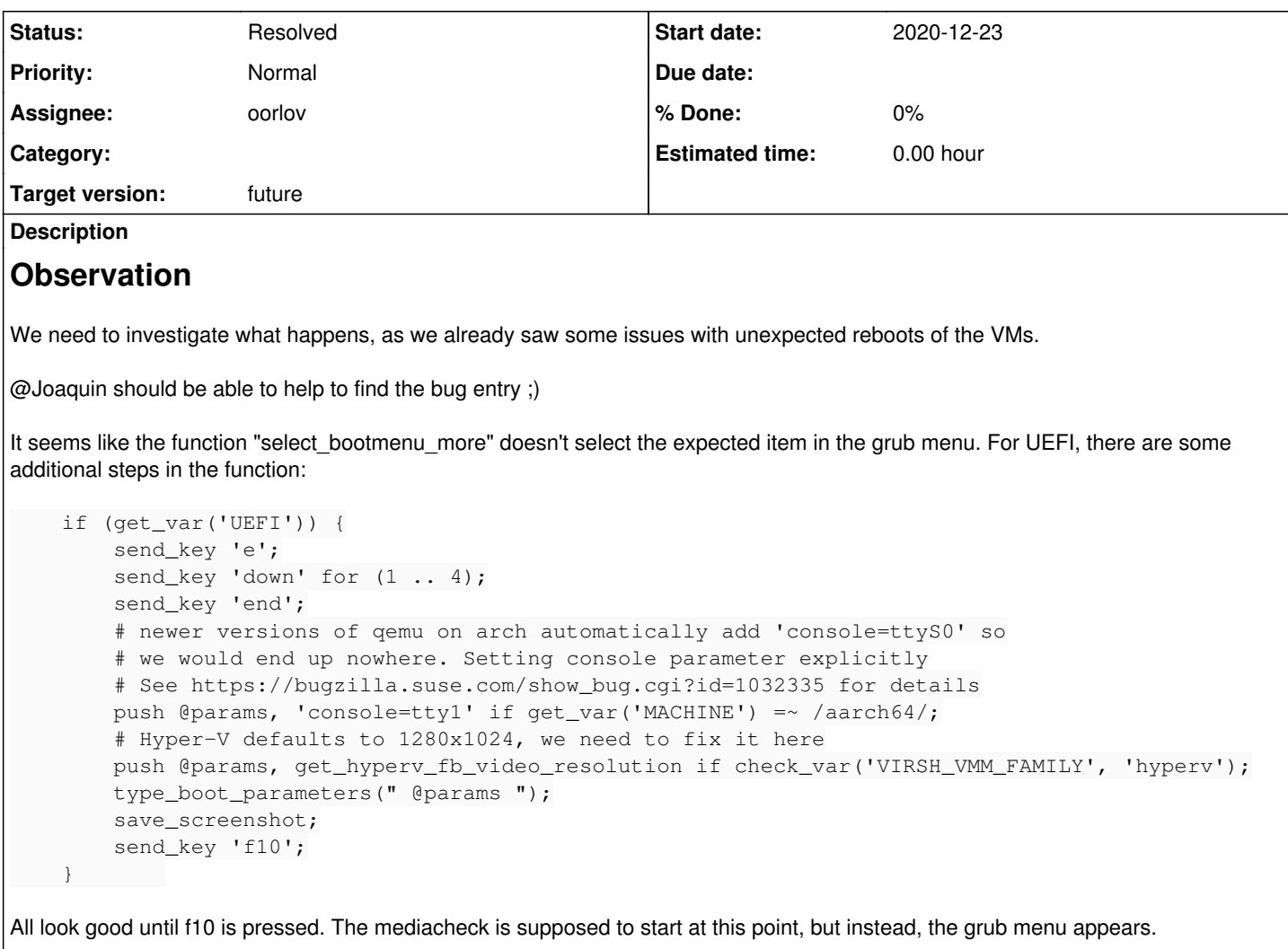

related ticket : <https://progress.opensuse.org/issues/70228>

openQA test in scenario sle-15-SP3-Online-x86\_64-mediacheck@svirt-hyperv-uefi fails in [mediacheck](https://openqa.suse.de/tests/5212695/modules/mediacheck/steps/27)

# **Test suite description**

Select the mediacheck option from the installation menu and assert a successful media check.

# **Reproducible**

Fails since (at least) Build [114.1](https://openqa.suse.de/tests/5212695) (current job)

# **Expected result**

Last good: [109.1](https://openqa.suse.de/tests/5194446) (or more recent)

# **Further details**

Always [latest](https://openqa.suse.de/tests/latest?arch=x86_64&distri=sle&flavor=Online&machine=svirt-hyperv-uefi&test=mediacheck&version=15-SP3) result in this scenario: latest

# **History**

**#1 - 2020-12-23 13:09 - syrianidou\_sofia**

## *- Project changed from openQA Tests to qe-yast*

*- Category deleted (Bugs in existing tests)*

## **#2 - 2021-01-11 09:17 - riafarov**

*- Target version set to future*

### **#3 - 2021-01-12 09:43 - riafarov**

*- Subject changed from [sporadic] test fails in mediacheck on svirt uefi to [sporadic][timeboxed:10h] test fails in mediacheck on svirt uefi*

- *Description updated*
- *Status changed from New to Workable*

### **#4 - 2021-01-15 12:03 - oorlov**

- *Status changed from Workable to In Progress*
- *Assignee set to oorlov*

### **#5 - 2021-01-18 15:25 - oorlov**

- *File mediacheck\_hyperv\_uefi\_crash.png added*
- *Status changed from In Progress to Feedback*

I've investigated the issue and unfortunately it is not a problem of a test design. After hitting F10, hyperv seems to be crashed and just restarts again. I've noticed that on video from installation, "Hyper V" splash screen appears after the F10 is pressed Please, see the screenshot "mediacheck\_hyperv\_uefi\_crash.png". I've found similar issue [https://bugzilla.suse.com/show\\_bug.cgi?id=1178562](https://bugzilla.suse.com/show_bug.cgi?id=1178562).

So, this looks like Hyper V-related issue.

### **#6 - 2021-01-19 09:26 - oorlov**

*- Status changed from Feedback to Resolved*

### **Files**

mediacheck\_hyperv\_uefi\_crash.png 13.6 KB 2021-01-18 oorlov